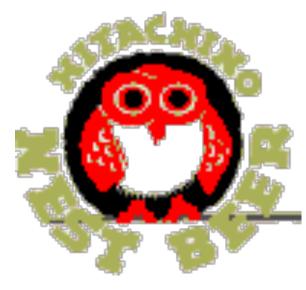

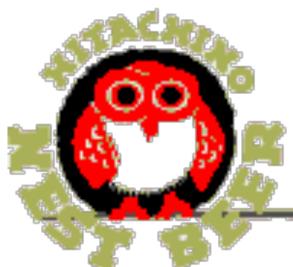

# Rally-Owl

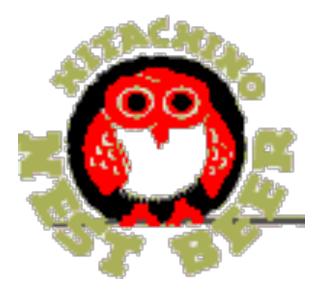

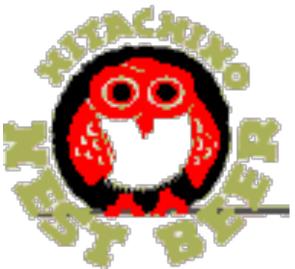

### **Overview of Rally-Owl Game**

- This game is based off of Rally-X
- The goal of the game is to collect all 10 flags before losing all your lives
- The game makes use of a horizontally and vertically scrolling map
- This game implements a mini-map

# Key Parts of the Project

#### VGA CONTROLLER

Mainmap

-Player

- -Smoke (3)
- -Enemy Cars (3)
- -Flags (10)
- -Game Map

#### Mini-map

-Player

- -Enemy Cars (3)
- -Flags (10)
- -uses a function to rescale
- these the mainmap

#### Software

- Calculate the score
- Set flag coordinates
- Set smoke coordinates
- Enemy car movement
- Enemy Al
- Fuel timer
- Player stutus (lives, direction)

## VGA Controller

- Store all sprites in here
- Sprites are displayed by pixel
- Use rectangles to partition the screen
- Partition the screen in to a main game area and side bar
- Layer Priority
  - o (MM) Player
  - o (MM) Smoke
  - o (MM) Enemy1 --> Enemy2 --> Enemy3
  - o (MM)Map
  - o (SB) "Score", "Lives", "Fuel", score, lives, fuel
  - o (SB) Mini-map
- Syncing done at EndOfField
  - $\circ$  Key syncing issues
    - player and enemy movement
    - these are done per pixel and are fast movements

### **Memory Mapping**

- Everything was written as 32bit data
- Address was 5bits
- We used 10 addresses
- Adresss #Data (32 bits)
- 0 "00000" Map X (bits 0-15), Map Y (bits 16-31) [Map X,Y pixel shift coordinates]
- 1 "00001" Player Direction (bits 0-2) [Player's movement direction]
- 2 "00010" Fuel Status (bits 0-31) [Fuel Gauge Amount]
- 3 "00011" Ones Place (bits 0-3), Tens Place (bits 4-7), Hundreds Place (bits 8-11) [Player's Score]
  - 4 "00100" Flag Col (bits 0-11), Flag Row (bits 12-23), Flag On/Off (bit 24), Flag # (bit 25-28) [Flag data]
  - 5 "00101"X (bits 0-11), Y (bits 12-23), Movement Direction (bits 24-26), Enemy On/Off (bit 27) [Enemy 1 Data]
  - 6 "00110"X (bits 0-11), Y (bits 12-23), Movement Direction (bits 24-26), Enemy On/Off (bit 27) [Enemy 2 Data]
  - 7 "00111"X (bits 0-11), Y (bits 12-23), Movement Direction (bits 24-26), Enemy On/Off (bit 27) [Enemy 3 Data]
  - 8 "01000"Smoke Col (bits 0-11), Smoke Row (bits 12-23), Smoke On/Off (bit 24), Smoke # (bit 25-28) [Smoke data]
  - 9 "01001"Lives (bits 0-31) [Player's Number of Lives Left]
  - 10 "01010"Game State (bits 0-31) [0 "Start", 1 "End", 2 "Play"]

### Software

- A master reset Key "R" to restart the game at any time
- Press S to start the game everytime player die
- If a enemy car run into a smoke, it will stop until the smoke disappear.
- Each time player uses a smoke, it takes some fuels of its fuel gague.
- If the player run into the enemy or the run out of fuel, the player dies.

## Software (con't)

- Player Car
  - $\circ$  Get the direction from user
  - $\circ$  Detect the wall
  - When the car hit the wall, software change the direction to counter clockwise.
- Enemy Car
  - Software decide the direction according to the location of player car
    - verital and horizantal distance

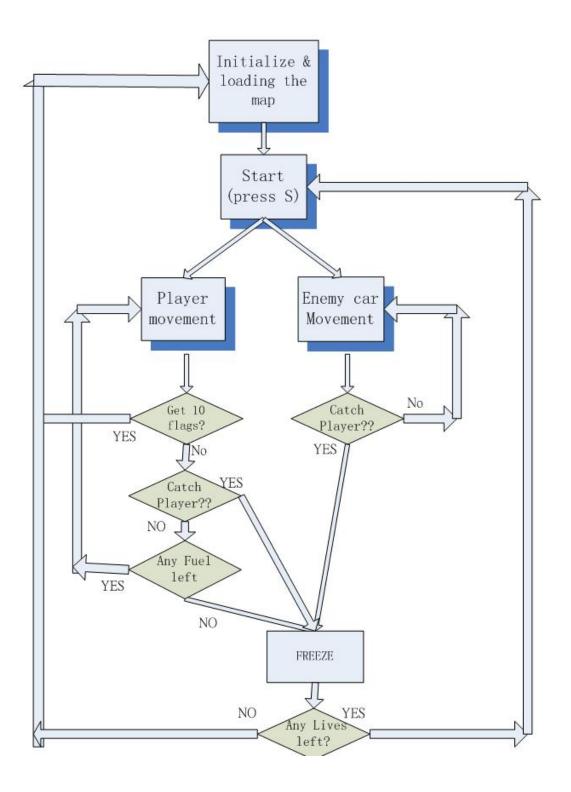